Mecánica Computacional Vol 20. pp. 608 --- 614<br>Compilado por Fernando G. Flores Compilado por Fernando G. Flore C6rdoba, 30 de octubre - 2 de noviembre de 2001

# OPTIMIZACION DE LA RESISTENCIA INDUCIDA DE UN PLANEADOR DE LA CLASE 15 METROS POR APLICACION DEL METODO DE LOS PANELES

**Contract Contract** 

## Gustavo Bono, Eugenio Bonvin

Universidad Nacional de Córdoba Av. Vélez Sarsfield 1601, 5000 - Córdoba, Argentina

#### **RESUMEN**

Este informe muestra como es usado el código computacional del Método de los Paneles para lograr una mejora aerodinamica durante el diseiio del ala. El esfuerzo fue hecho para reducir la resistencia inducida del ala y evitar la perdida en la puntera.

## **ABSTRACT**

This paper presents how to use a Panel Method computational code as a way to achieve an aerodynamic improvement during the wing design. The effort was made to reduce the wing induced drag and to avoid the wing tip stall.

#### **INTRODUCCION**

La optimización del rendimiento aerodinámico en los planeadores es un problema muy importante, dado que las performances <sup>1</sup> (maxima relacion de planeo, minima veloc. descenso y veloc. media cross country, etc.) dependen principalmente de la magnitud de la resistencia aerodinámica. A esta última la podemos dividir básicamente en 3 tipos: resistencia inducida, resistencia de perfil y resistencia parasita. En la fig. I se muestra el porcentaje de variacion de la resistencia para un rango de coeficiente de sustentación (C<sub>L</sub>) típico de operaciones.

Este estudio se centrará exclusivamente en la resistencia inducida, dado que esta es aproximadamente el 60 % de la resistencia total para altos C<sub>L</sub>. Los veleros invierten un 50 % del tiempo de vuelo en las térmicas<sup>2</sup>, es decir, durante el vuelo a baja velocidad (C<sub>L</sub> entre 0.8 y 1.2). Este vuelo por lo general se desarrolla con deflexión de alerones, pero en este caso se analizará la condición de vuelo longitudinal, o sea el bast6n de mando centrado.

De acuerdo a la teoría de la línea sustentadora de Prandtl<sup>3</sup> el mínimo valor de resistencia inducida se obtiene con una distribución de circulación  $\Gamma$  elíptica, este tipo de distribución puede originarse con un ala de planta alar eliptica sin alabeo 0 con una planta alar arbitraria y alabeo geometrico y/o aerodinámico. Por lo tanto el problema de la optimización se reduce a obtener una distribución de sustentación elíptica sobre el ala.

Actualmente en la industria aeronáutica el Método de los Paneles (MP) es usado rutinariamente durante la etapa de prediseño para el análisis en flujo subsónico de cuerpos de forma compleja, tales como configuraciones ala(W)-fuselaje(F)-empenajes(E). Esta técnica numérica simple y de probada capacidad, consiste en resolver el problema estaeionario suponiendo un fluido sin viscosidad, incompresible e irrotacional, es decir, un problema de flujo potencial. No obstante, los resultados obtenidos con la teoria de flujo potencial son aplicables sin restricciones a numerosos casos reales

### MODELIZACION y VALIDACION

El código de MP utilizado está disponible en el ámbito del Departamento de Aeronáutica de la Universidad Nacional de Córdoba. Su potencial capacidad y alcance está citada en ref. [6], aunque la finalidad de dicho trabajo no fue evaluar esto, por to que se tuvo que estudiar diferentes oonfigurac:iones pam verificar su capacidad, auuque !as mismas no fueron ootejadas oon resultados experimentales, salvo con los de ref. [7]. El programa puede procesar un máximo de 1000 paneles pero carece del módulo de análisis de capa límite por lo tanto se obtendrán valores de sustentación ligeramente mayor a los reales, además no se puede considerar el efecto de arrollamiento de la estela.

Se aproximó la superficie del planeador mediante un conjunto de elementos poligonales (rectangulares y triangulares) los cuales tienen asociada una distribuci6n de singularidades de tipo fuentes, pozos y v6rtices de intensidad oonstante e inicialmente desoonocida y que inducen velocidades sobre su propio panel y todos los demás. La corriente alrededor del cuerpo es simulada, por medio de la superposición de estas singularidades oon el de la oorriente no perturbada, la coal requiere satisfacer oondiciones de oontomo apropiadas sobre el cuerpo (oomponente de la veloc. nonnal al oontomo nula) y condiciones de regularidad (veloc. de perturbaci6n en el infinito nula). La intensidad de las singularidades se determina directamente por la condici6n de contomo extema de Neumann usando la componente normal de la velocidad del fluido, la cual está prescripta sobre la superficie del cuerpo. La discretización lleva a un sistema de ecuaciones lineales, en el cual los coeficientes de parte debida a las fuentes-pozos es usualmente una matriz diagonal principal dominante, por 10 coal es resuelta por un método iterativo (Gauss-Seidel) y la parte debida a los vórtices se resuelve aplicando un método directo. De este modo el tiempo de cálculo es muy pequeño, aun para configuraciones complicadas. Una vez conocida la intensidad de las singularidades se determina el campo de velocidades y de presi6n sobre el cuerpo.

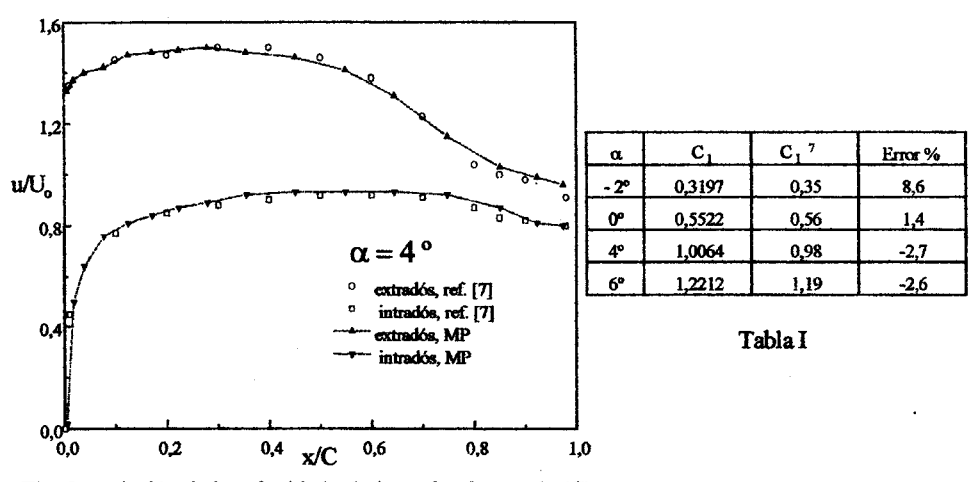

Fig. 2: variación de la velocidad relativa sobre la cuerda (C)

Básicamente el MP se compone de 3 módulos: Preprocesamiento de Datos, Método de los Paneles y Posprocesamiento de Datos. En el primer módulo para la creación, visualización y edición de dibujos en 3D se utiliza el versatil y poderoso software, AutoCAD. En el programa de Metodo de los Paneles se soluciona el sistema de ecuaciones para la determinación de la intensidad de singularidades y suministra como resultado final la distribución de velocidades y presión en todos los puntos de referencia del cuerpo. Por último el tercer módulo muestra la información procesada en forma gráfica. Las variables a controlar durante la modelización son: la distribución y el número de paneles, el lmgulo del panel de Kutta (condici6n en la cual el tlujo se escurre suavemente del borde de fuga) y la longitud de la estela. La disposición más conveniente de estos parámetros se determinó en función de los resultados numéricos y de la capacidad del programa.

En tabla I se comparan los resultados obtenidos en la zona próxima a la mitad del ala por el código computacional y 108 de ref. [7] para un ala de gran alargamiento y en Ia fig. 2, se muestra Ia distribución de velocidad relativa (u/U<sub>o</sub>) a lo largo de la cuerda. Notesé la muy buena coincidencia con  $\log$  datos experimentales. Unicamente para altos ángulos de ataque  $(\alpha)$  se presenta en la zona del borde de ataque una sobre velocidad, originada por la hipótesis de flujo ideal y la discretización del contomo de la nariz. Dicho efecto tambien se encuentra en varias configuraciones de ref. [8] a [11].

Se prefirió hacer uso de la opción simétrica del programa dado que se analiza el campo de movimiento longitudinal, adoptándose para la mitad de la configuración 985 paneles en la superficie, mientras que el modelo con ala eliptica tiene 954 paneles. Se concentra un mayor número de paneles en la región de unión W-F con el objetivo de poder evaluar y predecir en forma aproximada los fenómenos en dieba zona, aunque Ia misma esta muy influenciada por efectos viscosos 108 cuales no se pueden predecir con este tipo de herramienta.

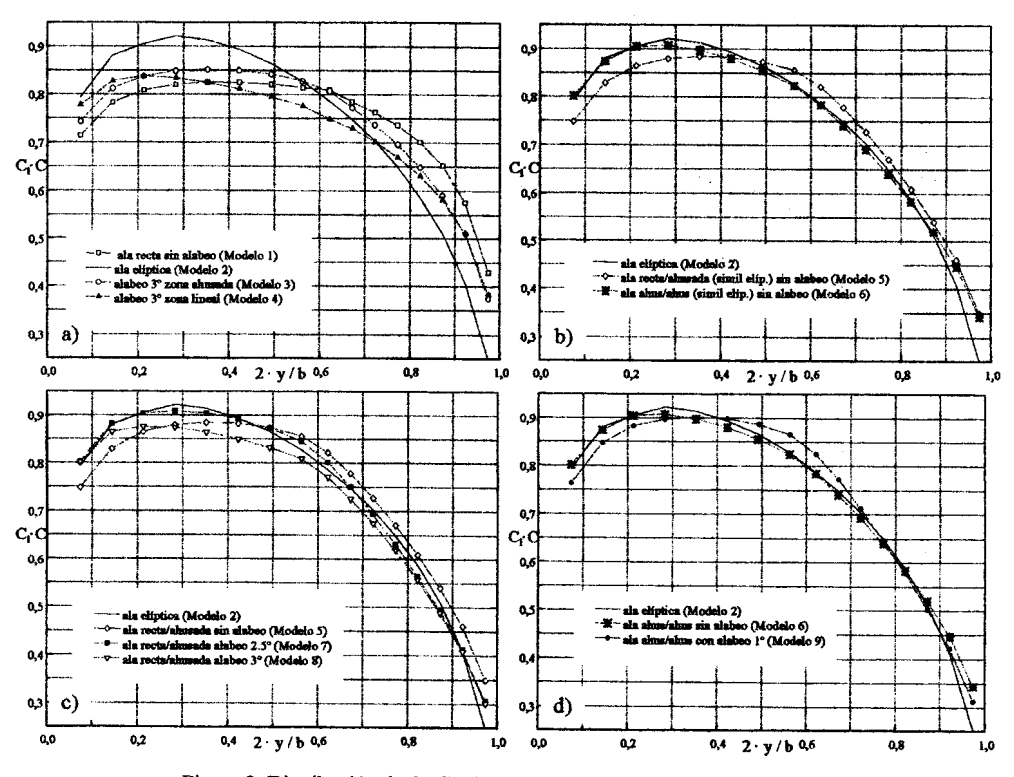

Figura 3: Distribución de C<sub>1</sub><sup>+</sup>C a lo largo de la semienvergadura para C<sub>1</sub> = 1

# **RESULTADOS y ANALISIS**

La distribución de  $C_1 \cdot C$  de todos los modelos evaluados se presenta en la fig. 3. Debe tenerse presente que el planeador con ala elíptica sin alabeo (modelo 2) presentará la mínima resistencia inducida y por ende la distribución de  $C_1 \cdot C$  será nuestro patrón a seguir.

La discrepancia de  $C_1 \cdot C$  del modelo 1 con respecto al modelo que presenta la mínima resistencia inducida (modelo 2) es importante, tanto en la zona de la puntera como la de unión W-F, ver fig. 3a. El ala del modelo 1 posee un factor  $k = 1.05$ , es decir, un coeficiente de resistencia inducida un 5 % mayor que la del ala elíptica. Esto origina que la relación de planeo (L/D) para  $C_L = 1$  en el ala con distribución elíptica disminuya de 34.6 a aproximadamente 33.6. Con los alabeos propuestos para el modelo 3 (alabeo lineal de  $s = -3$  ° en el tramo ahusado) y modelo 4 (alabeo lineal de  $s = -3$  ° en toda el ala) se reduce la carga aerodinámica en la región de la puntera y se incrementa en la región W-F. pero estos no son suficientes ni adecuados como para igualar la distribución del modelo 2.

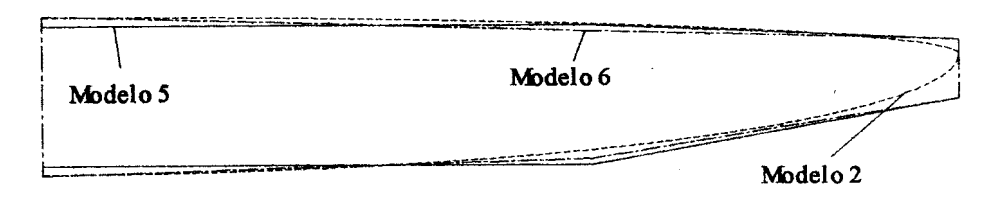

Figura 4: vistas en planta del ala elíptica (modelo 2) y de las dos alas equivalentes: modelo 5 (recta/ahusada) y modelo 6 (ahusada/ahusada)

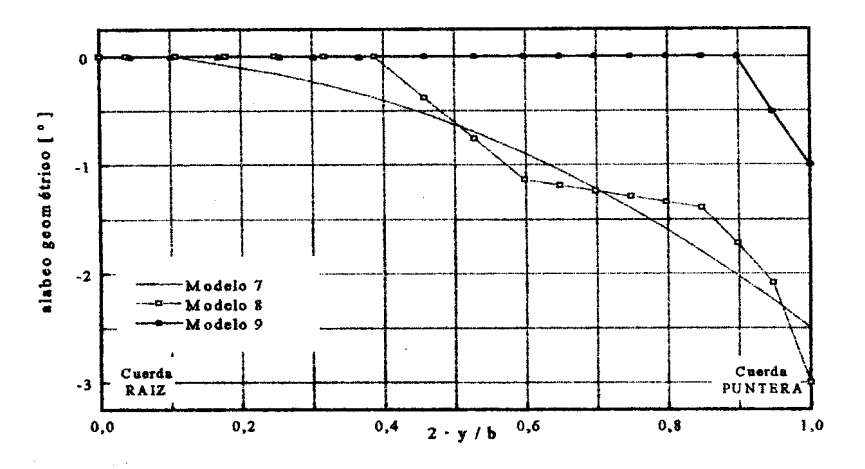

Figura 5: ley de alabeo geométrico a lo largo de la semienvergadura

Para ha1lar el ala que minimiza Ia resistencia, se trabajara con Ia fonna del ala eliptica, es decir, se propondrán dos alas con igual superficie alar y similar distribución de cuerda que el ala elíptica. Las alas equivalentes que se adoptan serán de dos tipos: la primera mantiene la disposición propuesta inicialmente, ala recta/ahusada (modelo 5) y la segunda presenta dos tramos con ahusamiento (modelo 6), ver fig. 4. La distribución de  $C_1 \cdot C$  para estos modelos mejora notablemente, fig. 3b, siendo el modelo 6 el que mejor se aproxima a Ia curva ideal. Mientras que en Ia distribuci6n del coeficiente de sustentación  $(C_i)$  a lo largo del ala, se empieza a vislumbrar un problema el cual esta asociado a los altos C<sub>1</sub> en la zona de la puntera, ello conducirá a que la pérdida comience en los alerones lo cual no es admisible desde el punto de vista de Ia seguridad y del control del planeador.

AI modelo 5 se Ie aplic6 dos leyes diferentes de alabeo geometrico. Estas distribuciones de alabeo, ver fig. 5, mejoran notablemente la distribución de  $C_1 \cdot C_2$  fig. 3c, sin embargo siguen existiendo nequeñas diferencias en la región de la puntera las cuales no pueden ser eliminadas con un valor mayor de alabeo, tal como queda demostrado con el modelo 8. El C<sup>1</sup> local del modelo 7 y 8 se reduce en la región de los alerones, lo cual es muy beneficioso.

> the second contracts in the contracts the service provident paper in the control pro

El ala ahusada/ahusada (modelo 6) tiene una muy buena distribución de  $C_1 \cdot C$  a lo largo de toda la semienvergadura, salvo en la región de la puntera donde además se presentan altos C<sub>1</sub>, ver fig. 6a. Dicho problema no se eliminó con el ligero alabeo de 1º en la zona de la puntera (modelo 9), sino que por el contrario se incrementa la distorsión en la zona de unión W-F, ver fig. 3d. Se puede concluir que el alabeo aún no es suficiente como para evitar el problema del alto C<sub>1</sub> en la zona de los alerones, por lo tanto este modelo sigue siendo inapropiado, ver fig. 6a.

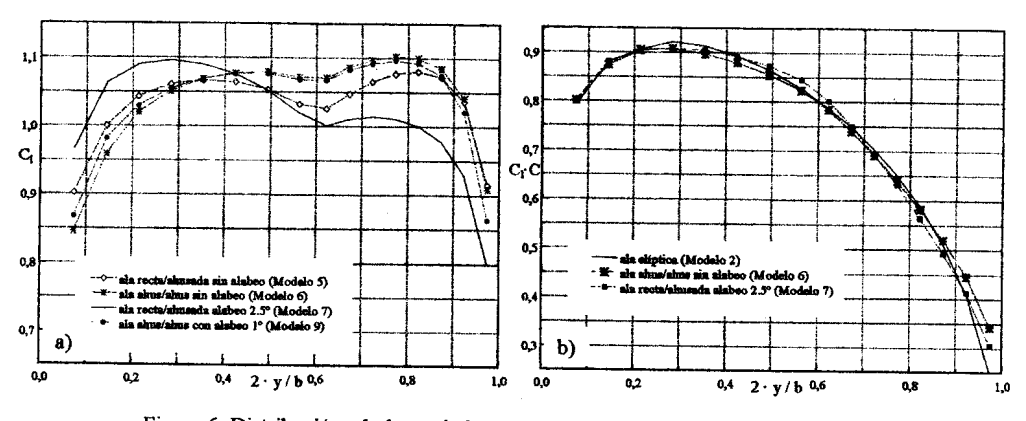

Figura 6: Distribución a lo largo de la semienvergadura para C<sub>L</sub> = 1 de: a) C<sub>1</sub> b) C<sub>1</sub> C

Se concluye que las mejores alternativas en lo que respecta a la reducción de la resistencia inducida se da con los modelos 6 (ala ahusada/ahusada con alabeo nulo) y 7 (ala recta/ahusada con alabeo euadnitico de 2.5 0), ver fig. 6b. En la primer ala el factor k vale 1.003 mientras que en la segunda 1.006, comparando con respecto al ala elíptica  $(k = 1)$ , se deduce que el incremento es pequeño, no supera el 1 % de la resistencia inducida de un ala con distribución de circulación elíptica y comparando con el ala de la cual se parti6 modelo I, la ganancia es muy importante. De estas alas la que mejor distribución de C<sub>1</sub> presenta desde el punto de vista de minimizar la pérdida de sustentación en los alerones es el modelo 7, fig. 6a. Por 10 expuesto se observa que el ala del modelo 7 presenta la mejor solución para obtener una adecuada distribución de  $C_1 \cdot C_2$  de  $C_1$  por lo tanto este modelo de ala reempIazara al ala propuesta inicialmente.

Aprovechando el potencial del MP también se analizó si el fuselaje está diseñado en forma correcta o es necesario hacerle modificaciones. Para el análisis de los coeficientes de presión (C<sub>p</sub>) hay que tener presente que el programa no tiene correcciones por efecto de capa limite. En la fig. 7 se muestra la distribución del coeficiente de presión del fuselaje a lo largo del plano de simetría respecto a la longitud del fuselaje (L), para un ángulo de ataque de  $\alpha = 2.31^{\circ}$ , comparándose la distribución entre el fuselaje aislado y la configuración W-F-E. El ángulo de ataque es tomado respecto al eje de referencia del fuselaje. Nótese que en la zona de implantación alar ( $x/L = 0.30$  a 0.42) y en sus alrededores la modificación del C<sub>p</sub> es muy importante. Esta alteración en el campo de movimiento es originada por el upwash y downwash del ala.

El andar de la linea de contorno superior e inferior para la configuración completa es suave, posibilitando probablemente el desarrollo de flujo laminar hasta aproximadamente  $x/L = 0.3$ , pero por detrás de este punto se presentan gradientes de presión originados principalmente por la parte posterior del ala y por la forma del fuselaje, los cuales podrían originar el desprendimiento del flujo si el mismo no estuviera suficientemente energizado. Por detras del ala en la linea de contorno inferior existe un pico de succión el cual se origina en una zona donde se cambia el tamaño de los paneles, por lo cual sería conveniente analizar en primer medida si el empalme entre los paneles de dimensiones diferentes no afecta u origina este fenómeno, es decir, un problema debido a la modelización. En caso contrario sería necesario modificar la zona inferior del fuselaje comprendida entre  $x/L = 0.4$  y 0.55, de tal manera que la transición entre las secciones transversales se realice con un gradiente de presión más suave. La distribución de presión en la zona delantera del fuselaje mejora notablemente en presencia del ala, mientras que en la zona trasera se produce una amplificación del pico de succión lo cual puede originar desprendimiento del flujo. En la fig. 8 se muestra a traves del nuevo posprocesador de datos desarrollado la distribución de  $C_p$  para  $C_L = 1$ . Nótese que el campo de presiones a través del W, F y E no presenta ninguna anomalia.

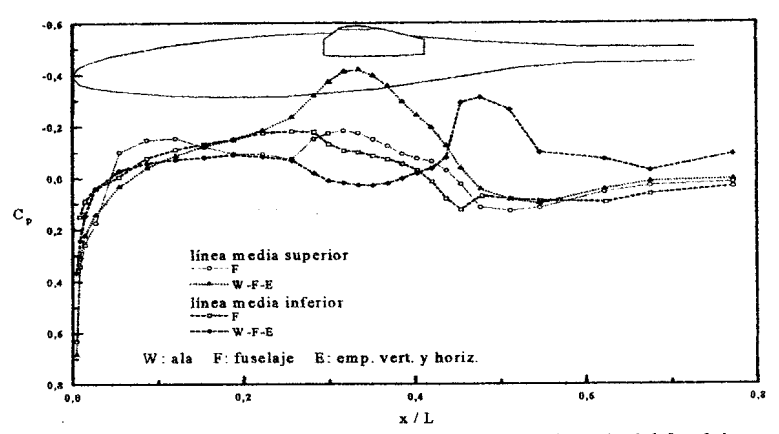

Figura 7: distribución de C<sub>p</sub> a lo largo del plano de simetría del fuselaje

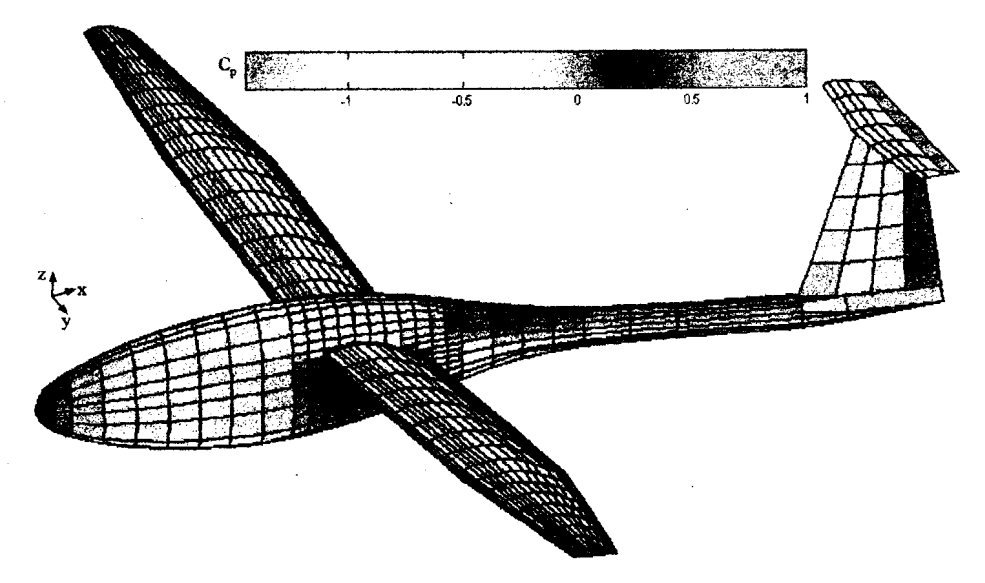

Figura 8: distribución de  $C_p$  sobre el planeador para  $C_L = 1$ 

#### **CONCLUSIONES**

El MP es utilizado pam optimizar la resistencia inducida sobre el aIa. siendo los parametros de control: el factor k, la distribución de C<sub>1</sub> · C y de C<sub>1</sub> a lo largo de la envergadura. La ventaja alcanzada es notable y se puede apreciar comparando el factor k y los parámetros que evalúan las performances. La m8xima *UD* mejoro de 38.8 a 39.5 y la minima velocidad de descenso de 0.64 1*[mls]* a 0.625 *[mls).*

Este código es una muy buena herramienta de análisis para la etapa de diseño y desarrollo, dado que brinda muy buenos resultados a un costo computacional bajo.

También se analizó la distribución de presiones sobre el fuselaje y sobre la configuración completa de tal manera de tender a la solución óptima. Hay que tener en cuenta que los resultado hallados no serán coincidentes con los reales debido a que no se consideran los efectos viscosos y pueden existir zonas con desprendimiento del flujo, pero esto no invalida las tendencias observadas.

En lo que respecta al fuselaje se observa que el mismo tiene un gradiente de presión muy favorable en la zona delantera lo cual hará que probablemente exista una amplia zona con flujo laminar, mientras que la zona trasera se observan una serie de gradientes de presión los cuales están indicando problemas en la modelización (cambio en el tamaño de los paneles) o en el diseño de la parte posterior del fuselaje.

#### **REFERENCIAS**

[1] Fred Thomas, *Fundaments of Sailplane Design*, College Park Press, 1999, págs. 65-69.

[2] Holighaus Klaus, *The Influence of Planform and Airfoil on the Design of High Performance Sailplane Wings with Very High Aspect Ratio (low Re-numbers),* presented at Seminar West Virginia University, 1971.

[3] Prandtl Ludwig, Applications of Modern Hydrodynamics to Aeronautics, NACA Report  $N^{\circ}$  116. 1921.

[4] Bono Gustavo, Trabajo Final *Predisello de Planeador Clase* 15*Metros y OptimizociOn del Ala por Aplicacion del Metodo de los Paneles,* Universidad Nacional de COrdoba, F.C.E.F. y N, Rep. Argentina, 2001.

[5] Torenbeek E., *Synthesis of Subsonic Airplane Design,* DelfUniversity Press. 1976, pag. 487-492.

[6] Miranda Sebastian E., Trabajo Final *Preprocesamiento y Posprocesamiento de Datos para el Metodo de los Pane/es,* Universidad Nacional de C6rdoba, F.C.E.F. Y N, Rep. Argentina, 1998.

[7] Althaus D. and Wortmann F. X., *Stuttgarter Profilkatalog 1*: McBergebnisse aus dem Laminarwindkanal des Instituts für Aerodynamik und Gasdynamik der Universität Stuttgart. Braunschweig, 1981.

[8] Kraus Werner and Sacher P., Das Pane1verfahren zur Berechnung der Druckverteilung yon Flugkorgen im Untersehallberreich, Z. FIugw., (Chapter *Panel Methods in Aerodynamics).* NASA-IT F-14117,1972.

[9] Maskew Brian, *Prediction of Subsonic Aeivdynamic Characteristics: A Case for Low-Order Panel Methods,* Journal of Aircraft. 19(2), February 1982.

[10] Cebec:i Tuncer and Chang K. C., Clark R. W., Halsey N. D.~ *Cak:ulation of Flow over Multielement Airfoils at High Lift,* Journal of Aircraft. 24(8), 1987.

[11] Katz Joseph and Plotkin ADen, *Low-Speed Aerodynamics from Wing Theory to Panel Methods,* Edition 1991, McGraw-Hill, New York.